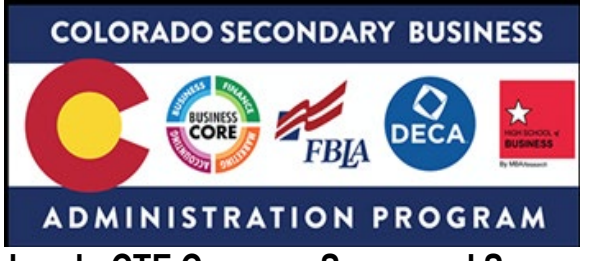

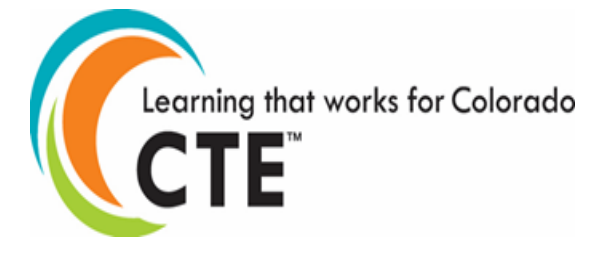

**Colorado CTE Course – Scope and Sequence** 

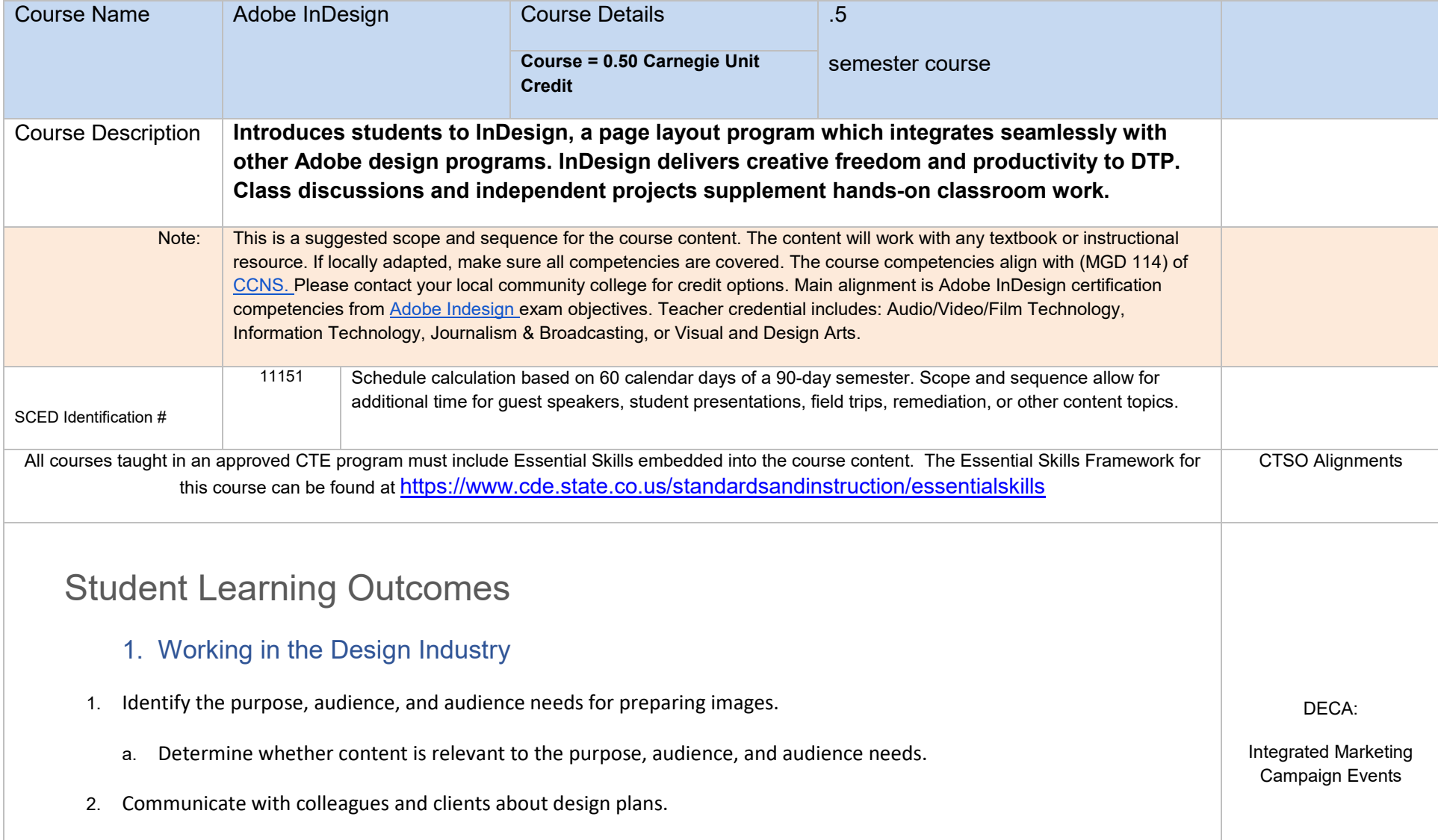

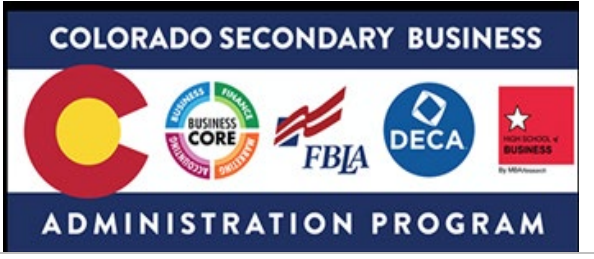

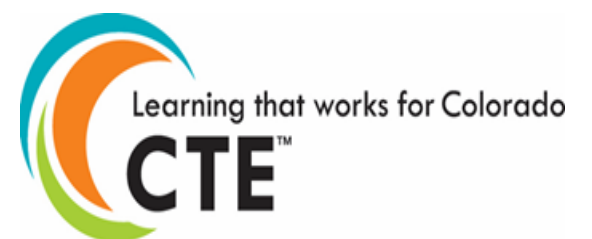

FBLA:

Graphic Design, Publication Design, Social Media Campaign, Website Design, Ebusiness

- a. Demonstrate knowledge of techniques for communicating about design plans with peers and clients.
- b. Demonstrate knowledge of basic project management concepts.
- c. Determine the type of copyrights, permissions, and licensing required to use specific content.
- d. Identify legal and ethical considerations for using third-party content, such as copyright, permissions, and licensing.
- e. Identify when and how to obtain permission to use images of people and locations.
- 3. Demonstrate an understanding of key terminology related to publications.
	- a. Demonstrate knowledge of publication terminology.
	- b. Demonstrate knowledge of how color is created in publications.
	- c. Understand and use key terms related to multi-page layouts.
- 4. Demonstrate knowledge of basic design principles and best practices employed in the design industry.
	- a. Communicate visually using the elements and principles of design and common design techniques.
	- b. Identify and use common typographic adjustments to create contrast, hierarchy, and enhanced readability.
	- c. Define common photographic/cinematic composition terms and principles.
- 2. Project Setup and Interface
- 1. Create a document with the appropriate setting for web, print, and mobile.
	- a. Set appropriate document settings for printed and onscreen publications.
	- b. Create a document preset to reuse for specific project needs.

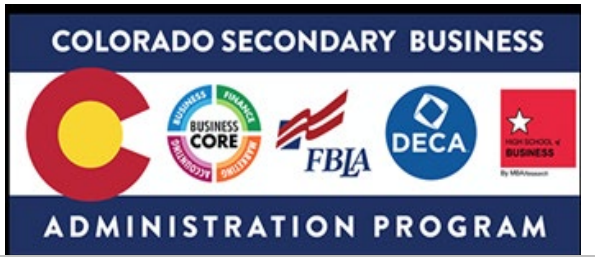

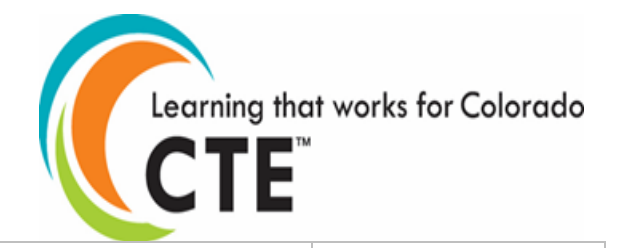

- 2. Navigate, organize, and customize the application workspace.
	- a. Identify and manipulate elements of the InDesign interface.
	- b. Organize and customize the workspace.
	- c. Configure application preferences.
- 3. Use non-printing design tools in the interface to aid in design or workflow.
	- a. Navigate a document.
	- b. Use rulers.
	- c. Use guides and grids.
	- d. Use views and modes to work efficiently.
- 4. Import assets into a project.
	- a. Open and use templates.
	- b. Place assets in an InDesign document.
- 5. Manage colors, swatches, and gradients.
	- a. Set the active fill and stroke color.
	- b. Create and customize gradients.
	- c. Create, manage, and edit swatches and swatch libraries.
- 6. Manage paragraph, character, and object styles.
	- a. Load and modify styles.

DECA:

Integrated Marketing Campaign Events

FBLA:

Graphic Design, Publication Design, Social Media Campaign, Website Design, Ebusiness

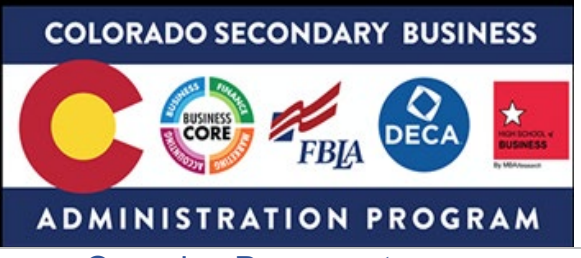

- 3. Organize Documents
- 1. Use layers to manage design elements.
	- a. Use the Layers panel to modify layers.
	- b. Employ best practices to effectively manage layers in a complex project.
	- c. Work with multiple layers.
	- d. Modify layer visibility and printability.
- 2. Manage and modify pages.
	- a. Create pages in a document.
	- b. Edit and customize pages.

## Create and Modify Visual Elements

- 1. Use core tools and features to lay out visual elements.
	- a. Create frames using a variety of tools.
	- b. Place images in documents.
- 2. Add and manipulate text using appropriate typographic settings.
	- a. Use a variety of type tools to add typography to a design.
	- b. Use appropriate character settings in a design.
	- c. Use appropriate paragraph settings in a design.
	- d. Convert text to graphics.

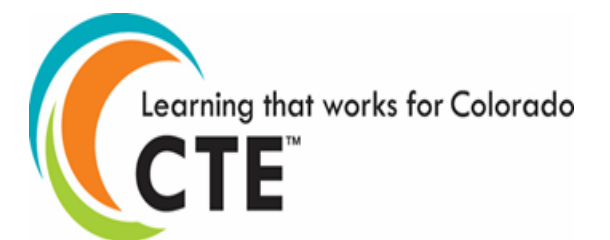

FBLA:

Graphic Design, Publication Design

DECA:

Integrated Marketing Campaign Events

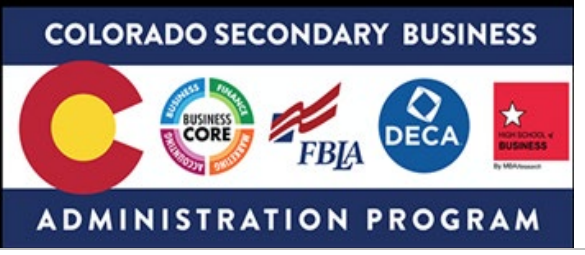

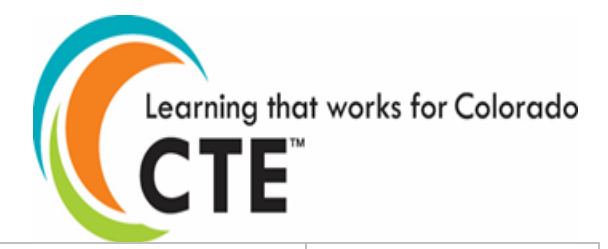

- e. Manage text flow across multiple text areas.
- f. Use tools to add special characters or content.
- 3. Make, manage, and edit selections.
	- a. Make selections using a variety of tools.
	- b. Modify and redefine selections using various methods.
- 4. Transform digital graphics and media within a publication.
	- a. Modify frames and frame content.
	- b. Rotate, flip, and transform individual frames or content.
- 5. Use basic reconstructing and editing techniques to manipulate document content.
	- a. Apply basic auto-correction methods and tools.
	- b. Use various tools to repair and reconstruct project content.
	- c. Evaluate or adjust the appearance of objects, frames, or layers using various tools.
	- d. Use the Story Editor to edit text within a project.
- 6. Modify the appearance of design elements by using effects and styles.
	- a. Use effects to modify images or frames.
	- b. Create, edit, and save object styles.
- 7. Add interactive or dynamic content or media to a project.
	- a. Add interactive elements and behaviors

DECA:

Integrated Marketing Campaign Events

FBLA:

Graphic Design, Publication Design

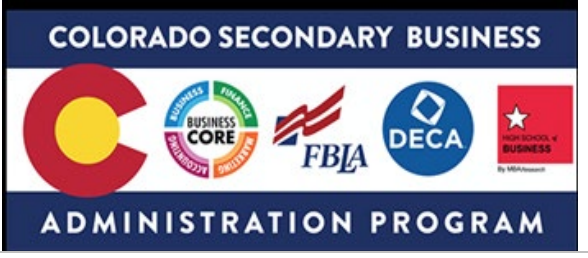

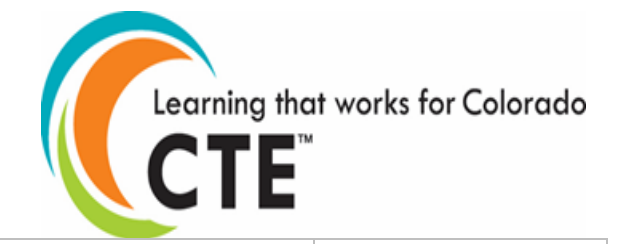

- b. Demonstrate knowledge of how to embed rich-media objects.
- c. Identify and assign triggers for multimedia assets.
	- i. Key Concepts: rollover, click, automatic load, etc.
- 8. Create and edit tables.
	- a. Create a table to display data.
	- b. Edit tables and cells.

## Publishing Digital Media

- 1. Prepare documents for publishing to web, print, and other digital devices.
	- a. Check documents for errors and project specifications.
- 2. Export or save documents to various file formats.
	- a. Save in the native file format for InDesign (.indd).
	- b. Save in appropriate formats for print or screen.
	- c. Print proof copies before publishing.
	- d. Package an InDesign Project.

Additional Notes: This document was created based on th[e Exam Objectives for Print & Digital Media Publication Using Adobe](https://edex.adobe.com/resource/v042df592/download/c75d8cb4-4db5-4887-addf-c91b5c62f035/)  [InDesing CC \(2018\)](https://edex.adobe.com/resource/v042df592/download/c75d8cb4-4db5-4887-addf-c91b5c62f035/)

and aligns to STEM,Arts, IT pathways

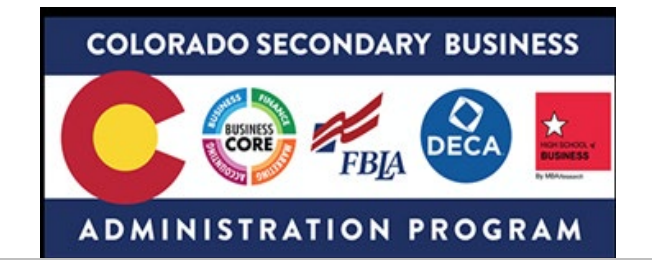

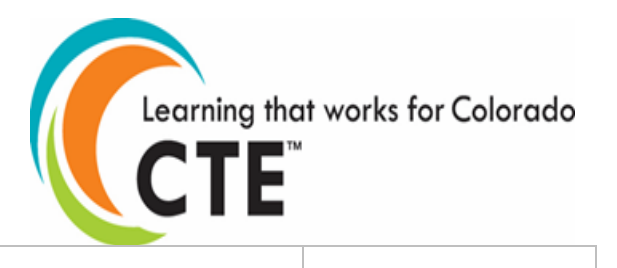